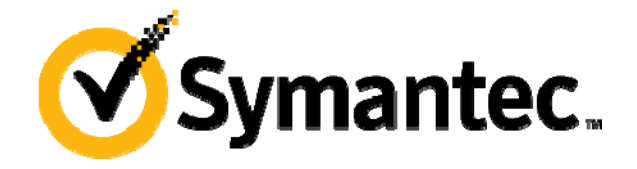

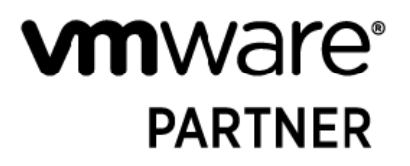

**TECHNOLOGY ALLIANCE** 

# Защита виртуальных сред

#### Олег Шабуров

Технический консультант

**Virtual Protection** 

## **Два направления защиты**

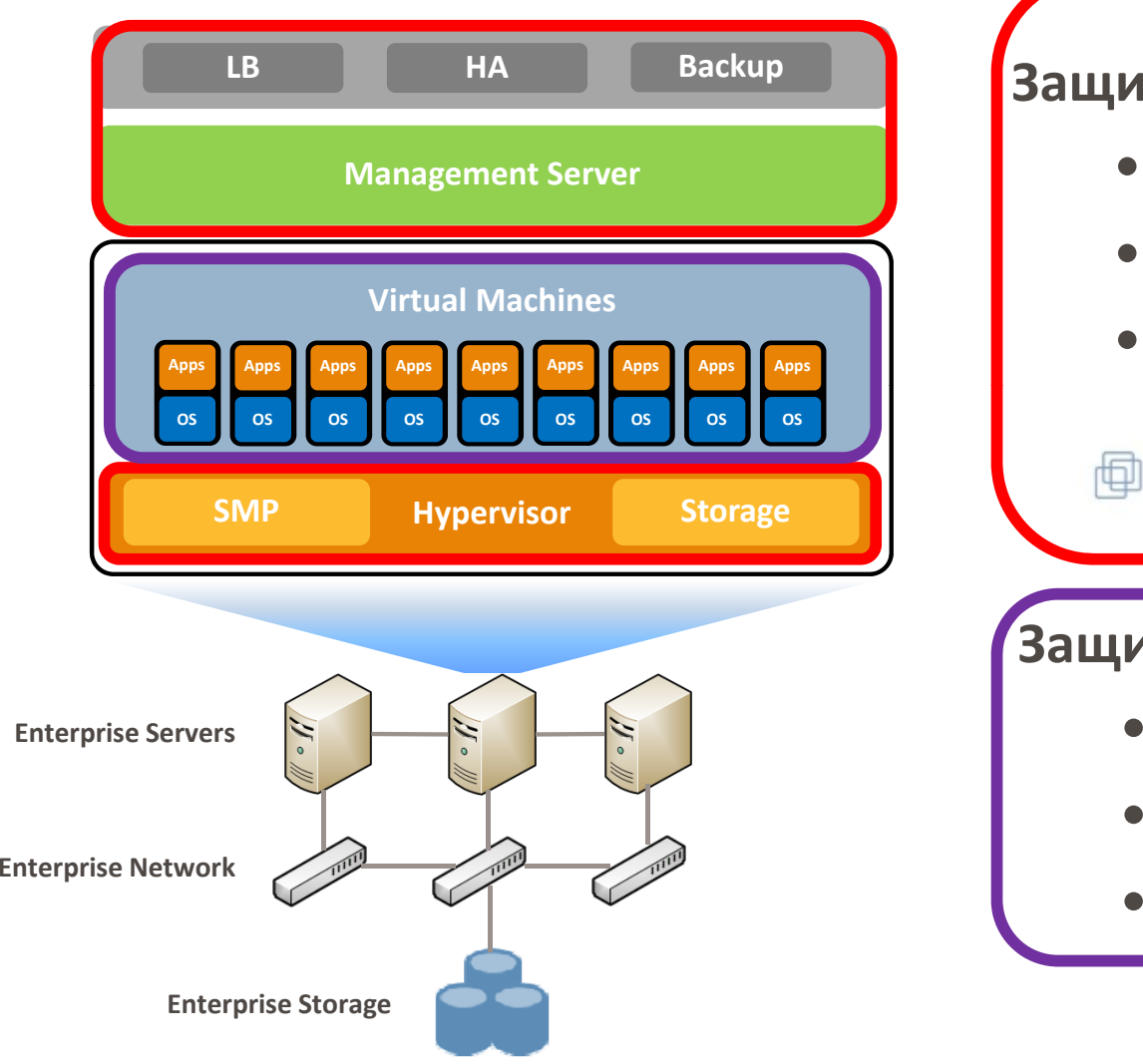

Virtual Protection

#### **Защита виртуальной инфраструктуры** Гипервизор • ПО для управления • Обеспечивающее ПО •**CITRIX®** wware<sup>®</sup> Windows Server 2008 Hvper-V **Защита виртуальных машин:** ОС Приложения •

•• Коммуникации между VM

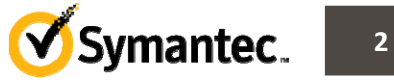

# Что беспокоит при создании виртуальных датацентров/частных облаков

- Использование ресурсов (АV-штормы)
- Проблемы с безопасностью
	- недостатки защиты шаблонных машин
	- Забытые виртуальные машины
- Трафик между виртуальными машинами
- Управляемость

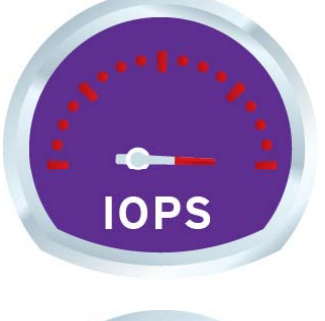

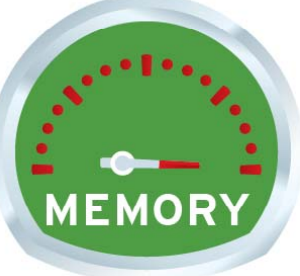

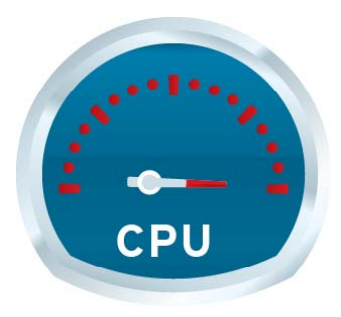

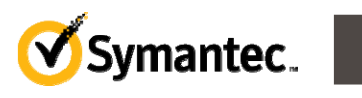

#### **Ключевые темы защиты виртуализации**

**Максимальная Отказ от ненужных сканирований Дедупликация сканирований производительность Разброс операций по времени**

**Без понижения уровня защищенности** 

**Гибридная модель Полный стек компонентов защищенности Максимальная эффективность**

**За минимальные деньги Уровень консолидации Максимальная эффективность Единая консоль**

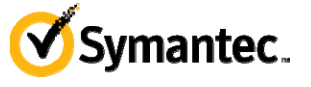

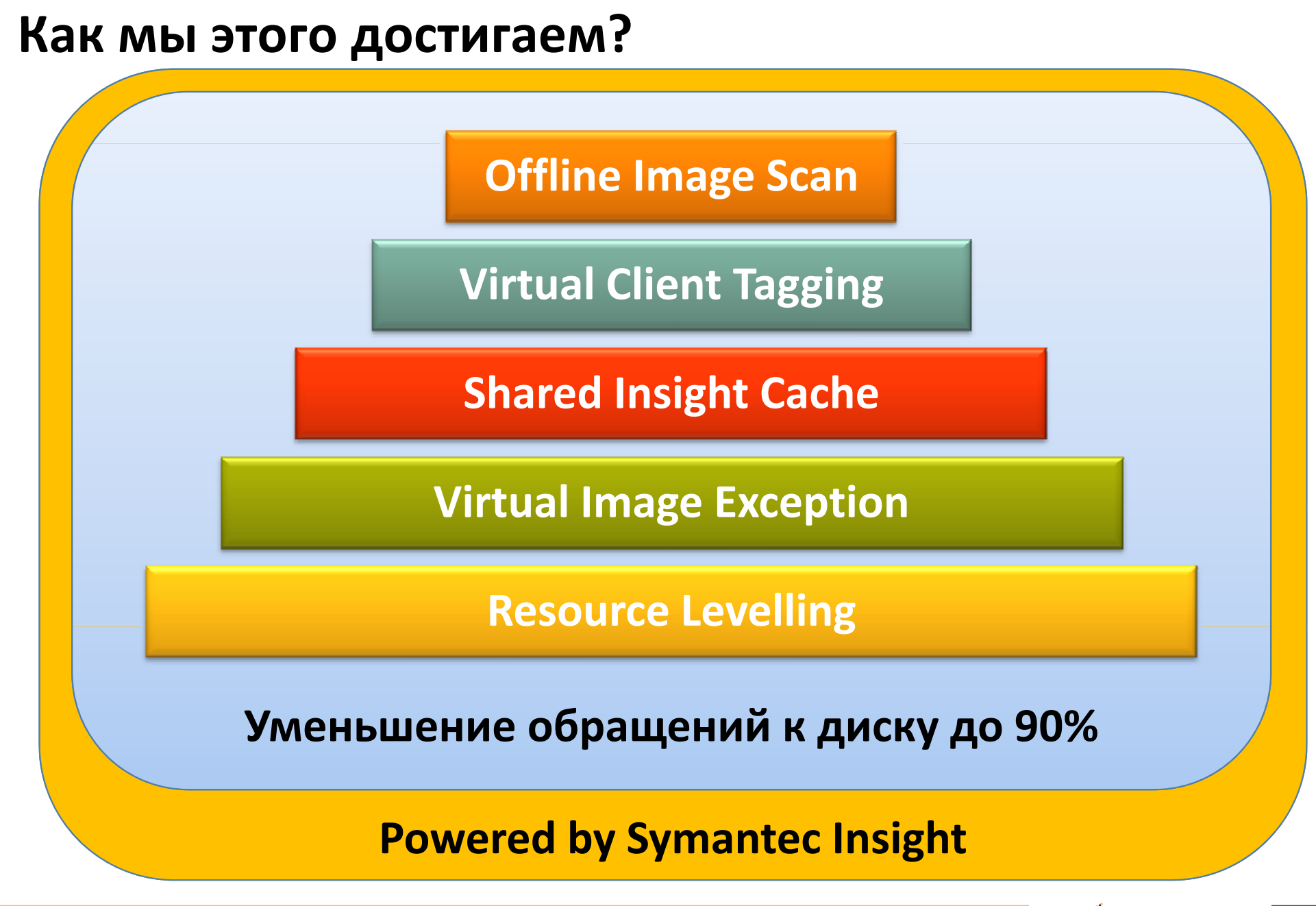

**Virtual Protection** 

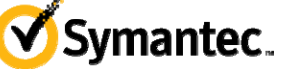

# Достаточно ли сейчас одного антивируса?

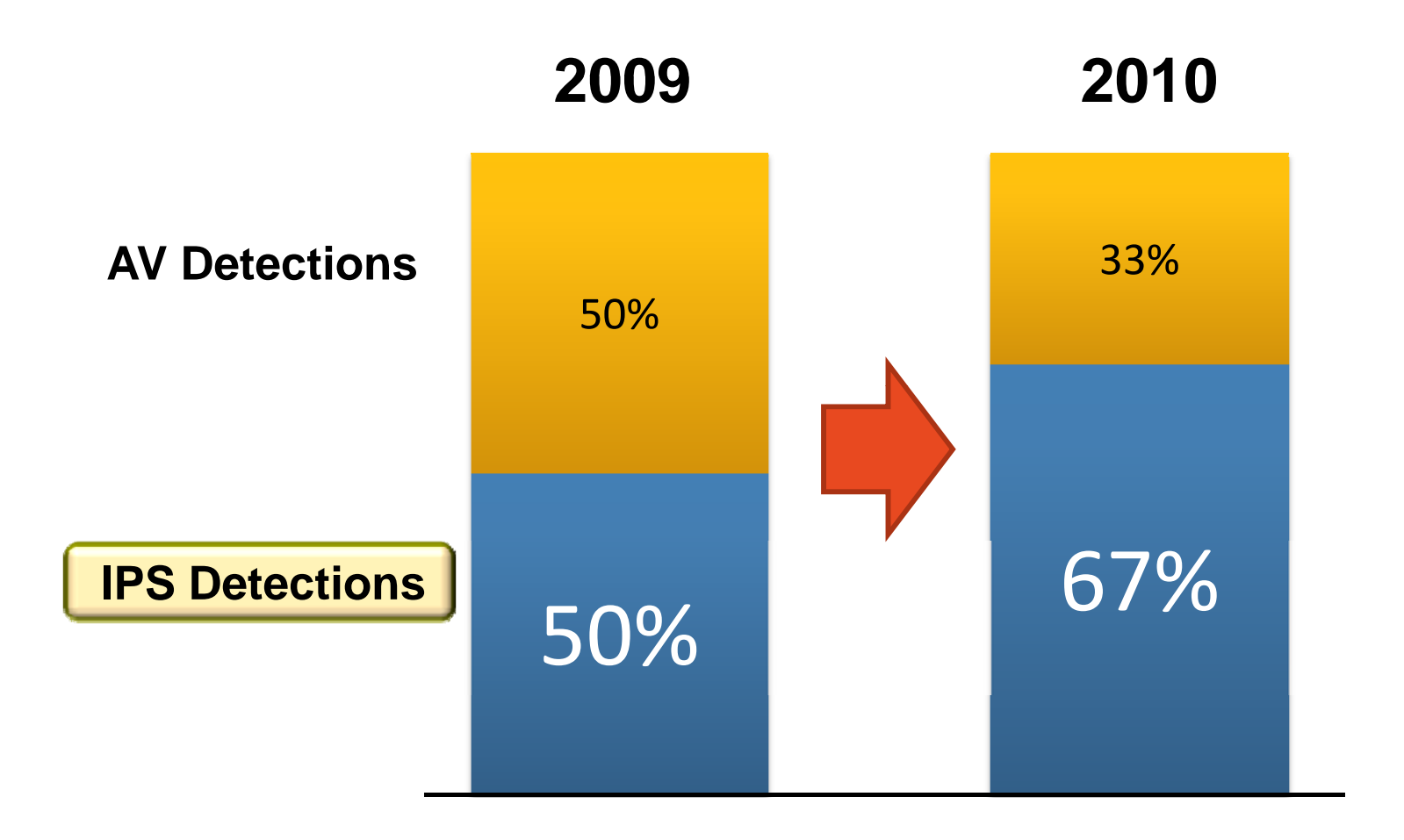

Несигнатурные методы - ключ к успеху!

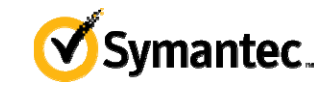

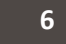

**Virtual Protection** 

# Как мы это делаем: гибридная защита

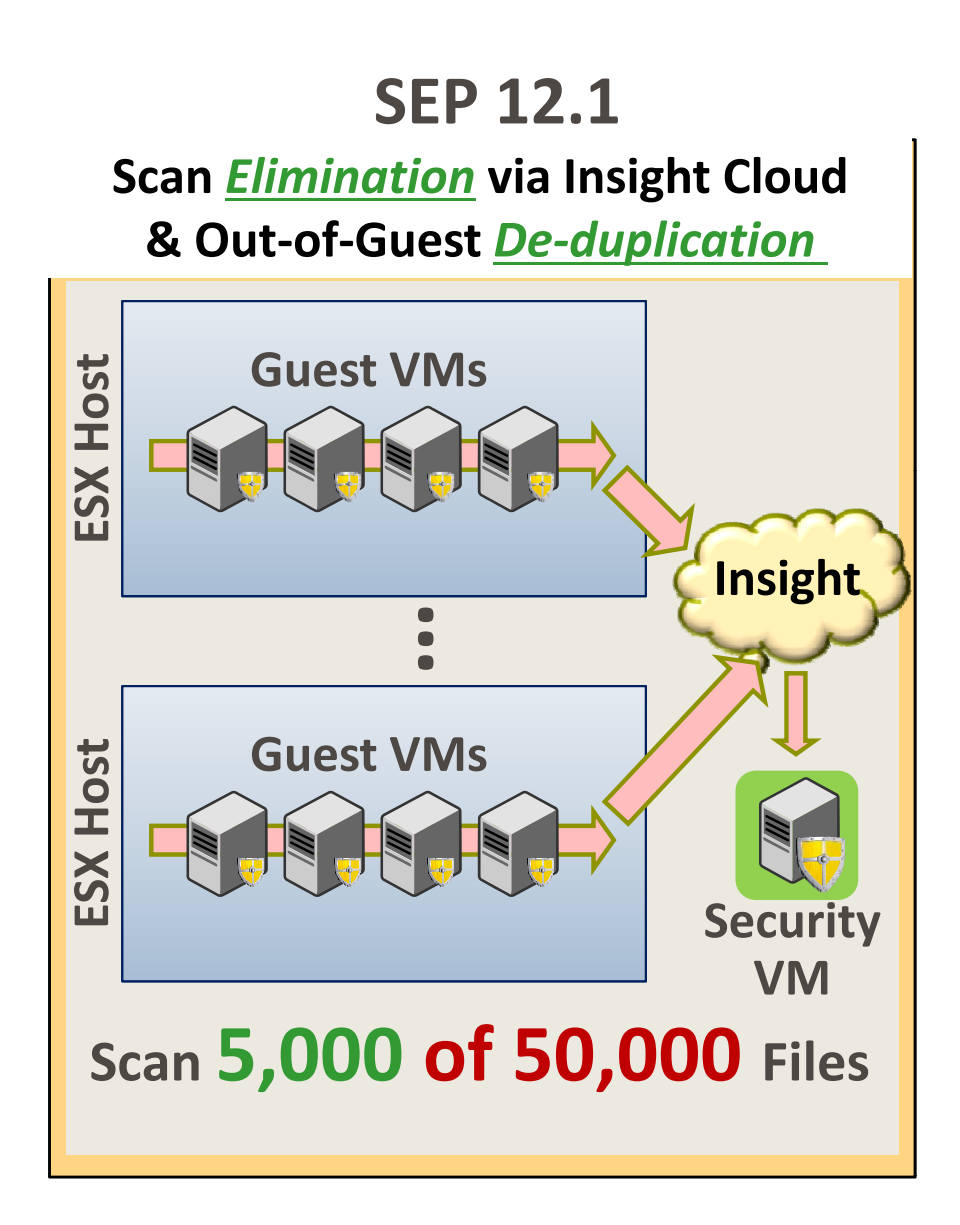

- Во-первых, отказаться от ненужных сканирований за счет использования репутационной технологии, а также не сканируя файлы из образа VM
- Во-вторых, сканировать файлы по одному разу на всю инфраструктуры (Shared Insight Cache)

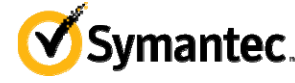

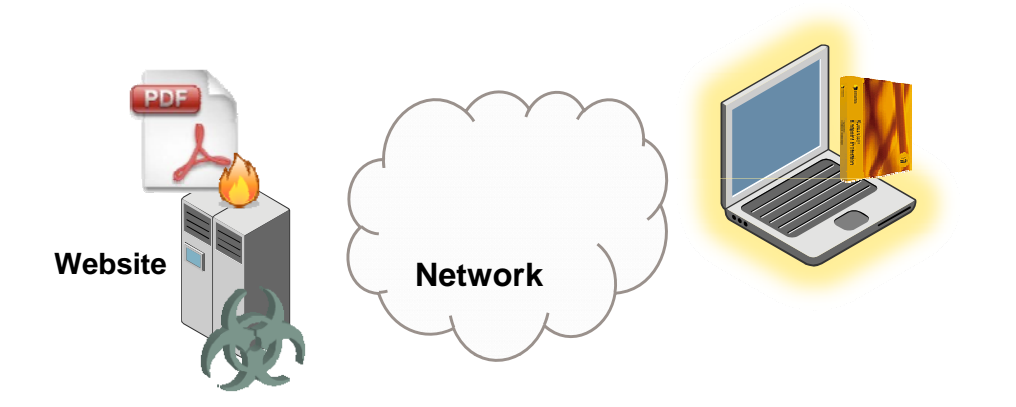

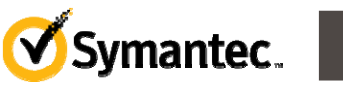

 $\overline{8}$ 

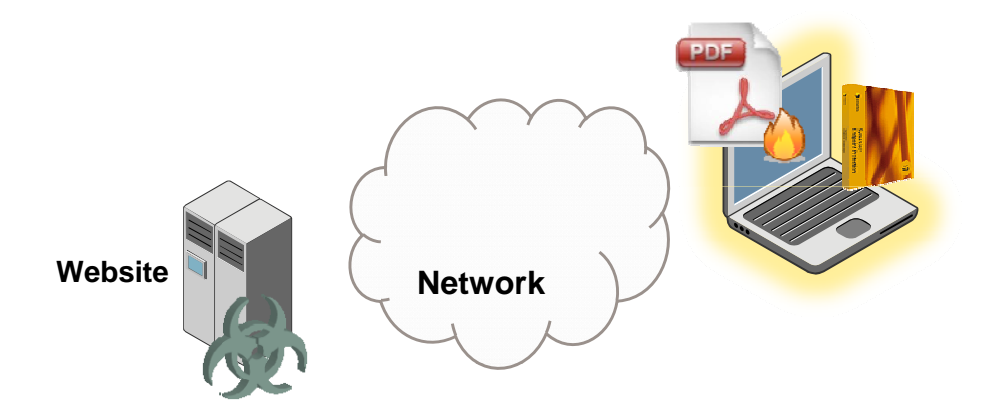

1. Пользователь заходит на опасный сайт, использующий уязвимость GetIcon

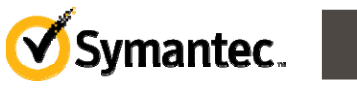

 $\overline{9}$ 

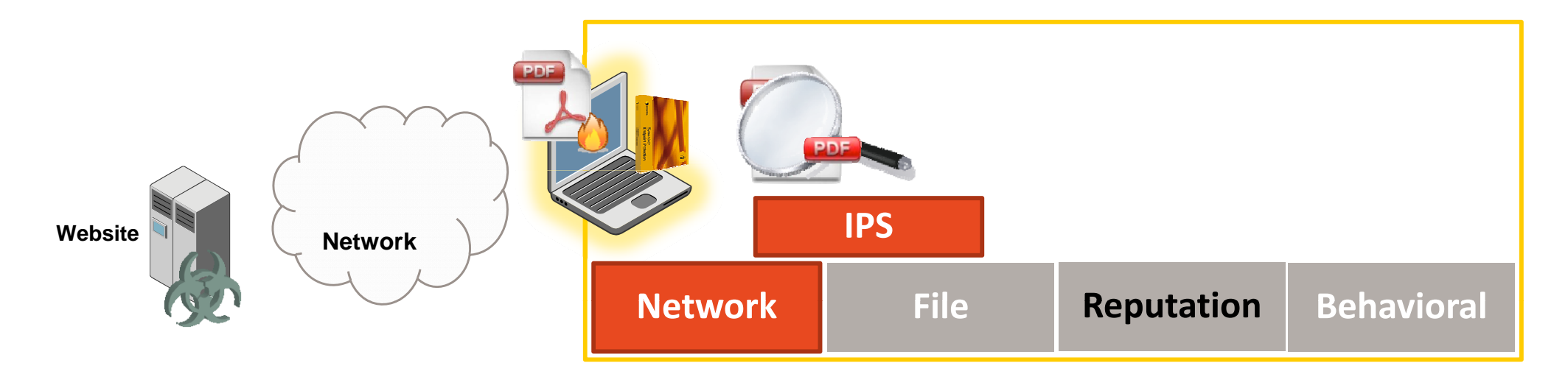

- 1. Пользователь заходит на опасный сайт, использующий уязвимость GetIcon
- 2. PDF parser используется для обработки PDF-файла
- 3. PDF parser ищет блоки Jscript

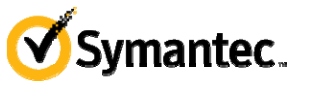

 $10$ 

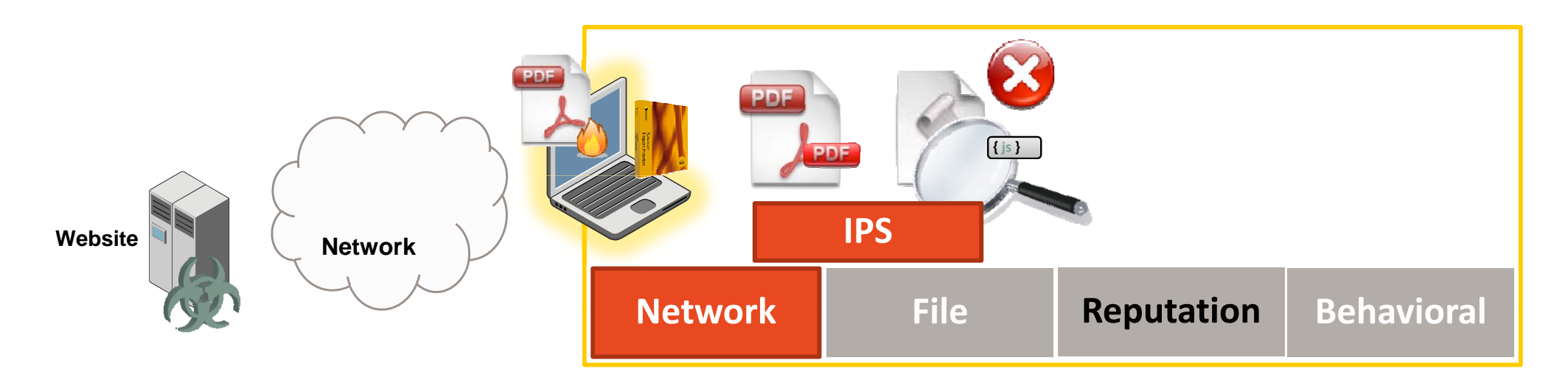

- 1. Пользователь заходит на опасный сайт, использующий уязвимость GetIcon
- 2. PDF parser используется для обработки PDF-файла
- 3. PDF parser ищет блоки Jscript
- 4. Блоки Jscript вытаскиваются и отправляются на сканирование
- 5. JScript сканируется различными Jscript-сигнатурами
- 6. Одна из сигнатур проверяет размер аргумента для Geticon()
- 7. Угроза заблокирована!

#### Опасный PDF файл заблокирован - пользователь защищен!

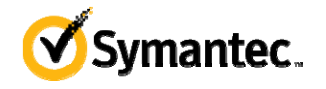

11

# **… но есть проблема**

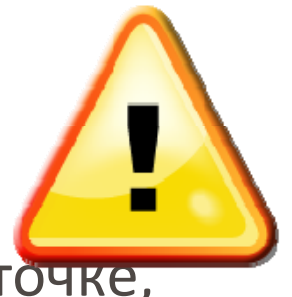

• Часть передаваемого контента исполняется на конечной точке, например: VBScript, JavaScript, ActiveX

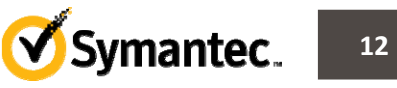

# ... но есть проблема

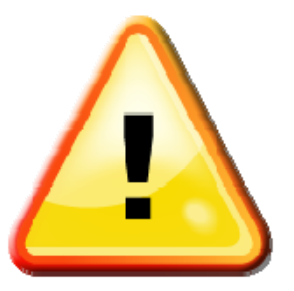

- Часть передаваемого контента исполняется на конечной точке, например: VBScript, JavaScript, ActiveX
- Этот контент легко замаскировать
- Рассмотрим следующий Javascript:

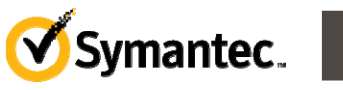

# ... но есть проблема

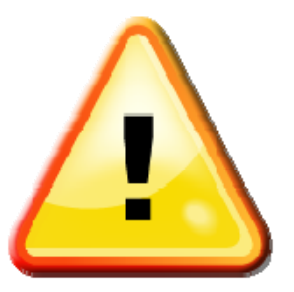

- Часть передаваемого контента исполняется на конечной точке, например: VBScript, JavaScript, ActiveX
- Этот контент легко замаскировать
- Рассмотрим следующий Javascript:

```
<script language="javascript">
var key='CDEFGHIJKLMNOPQRSTUVWXYZabcdefghijklmnopgrstuvwxyz01234568A7/=9B+';
Function Decryptor (arg) {
var a1-", a2, a3, a4, a5, a6, a7, a8, a9-0; do {a5-key.indexOf(arg.charAt(a9++));
a6=key.indexOf(arg.charAt(a9++)); a7=key.indexOf(arg.charAt(a9++));
a8=key.indexOf(arg.charAt(a9++)); a2=(a5 << 2) | (a6 >> 4); s=((a6 & 15) << 4) | (a7 >> 2); a4=((a7
(8, 3) \ll 6 | a8; a1=a1+String.fromCharCode(a2); a1=a1+String.fromCharCode(s);
a1=a1+String.fromCharCode(a4);
while (a9<ard)
return (a1);Var out = DedYy9RIjnaYS9RJTrfIznRlyxfIn2dIW9KC2MFSq/e4P0cZD2Kj");
Document wil
</script>
```
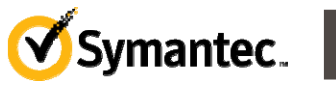

# ... но есть проблема

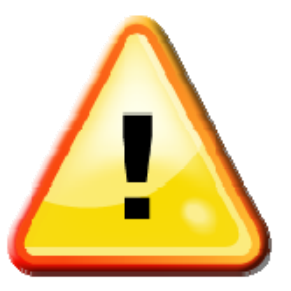

- Часть передаваемого контента исполняется на конечной точке, например: VBScript, JavaScript, ActiveX
- Этот контент легко замаскировать
- Рассмотрим следующий Javascript :

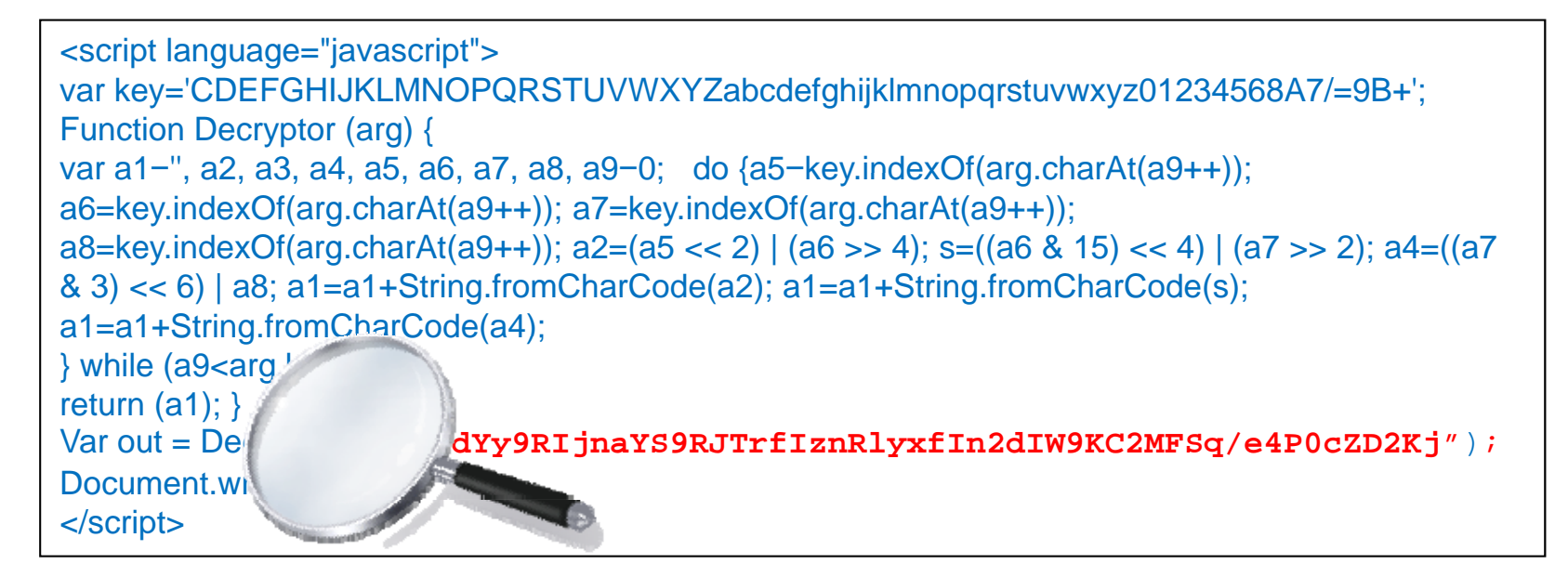

В этом случае IPS Не сможет заблокировать скрытый javascript

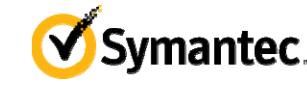

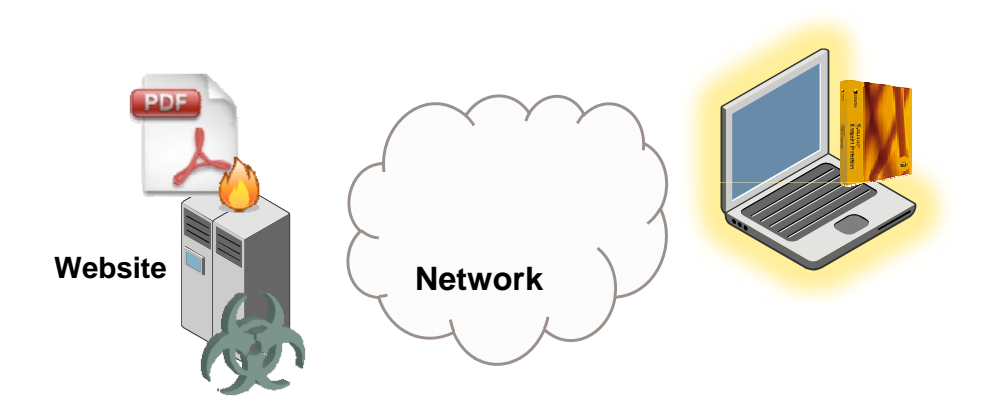

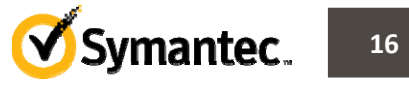

Virtual Protection

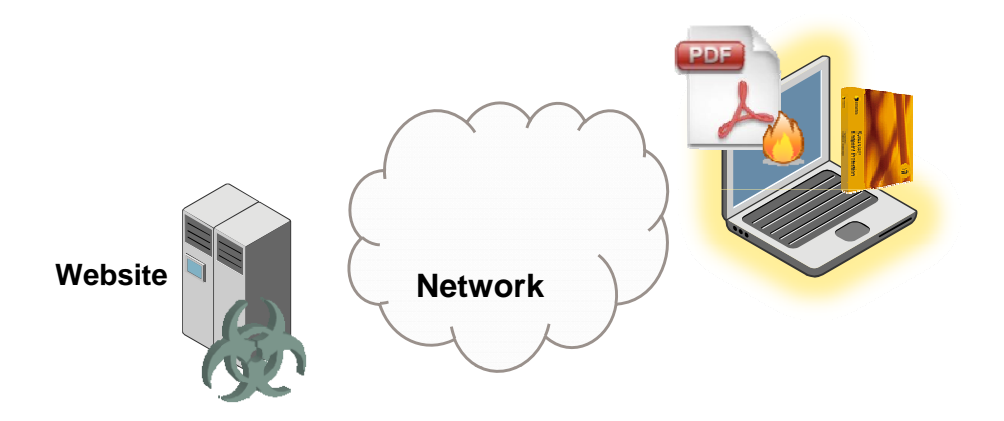

1. Пользователь заходит на сайт, использующий уязвимость GetIcon

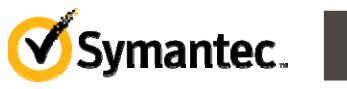

 $17<sup>2</sup>$ 

### **Network Intrusion Prevention (IPS) – Agentless or Agent‐based E l xamp e: C id ompromised PDF**

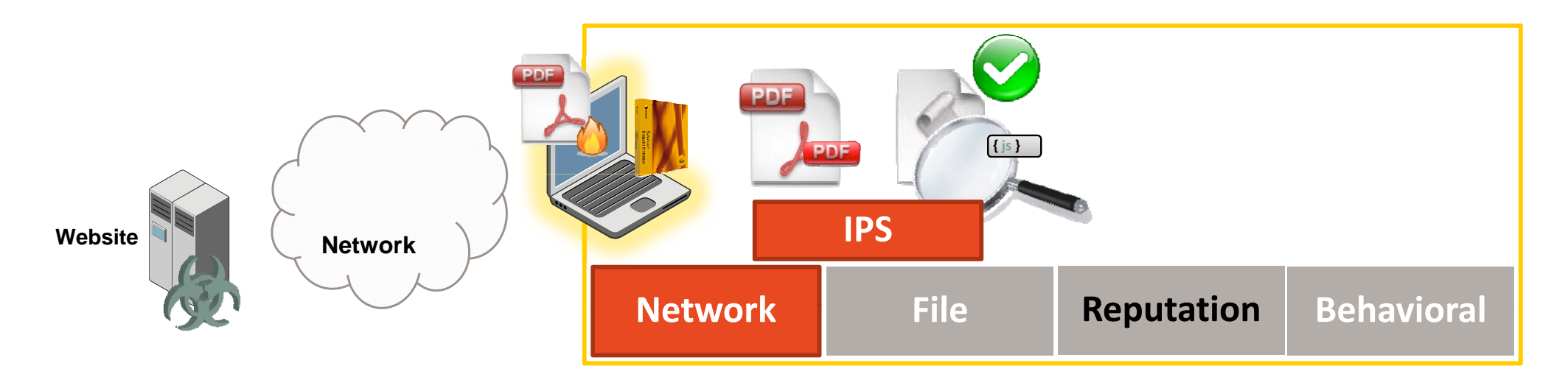

- 1. Пользователь заходит на сайт, использующий уязвимость GetIcon
- 2. Вызов GetIcon() хорошо замаскирован и не детектирован IPS

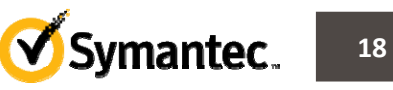

#### **Browser Intrusion Prevention (IPS) - c areHTOM**

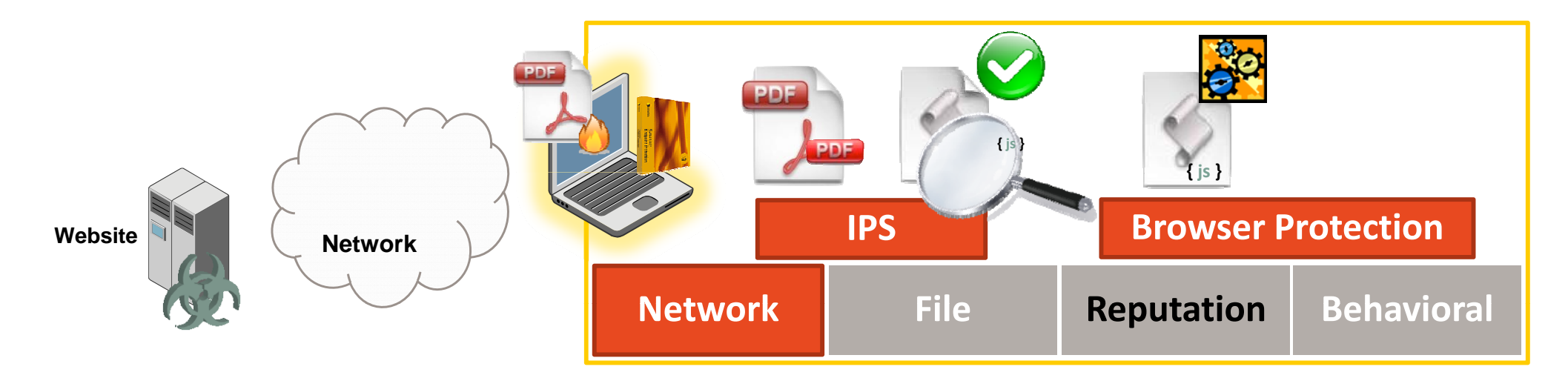

- 1. Пользователь заходит на сайт, использующий уязвимость GetIcon
- 2. Вызов GetIcon() хорошо замаскирован и не детектирован IPS
- 3. Браузер начинает исполнять JavaScript

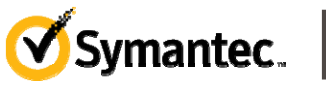

#### **Browser Intrusion Prevention (IPS) – с агентом**

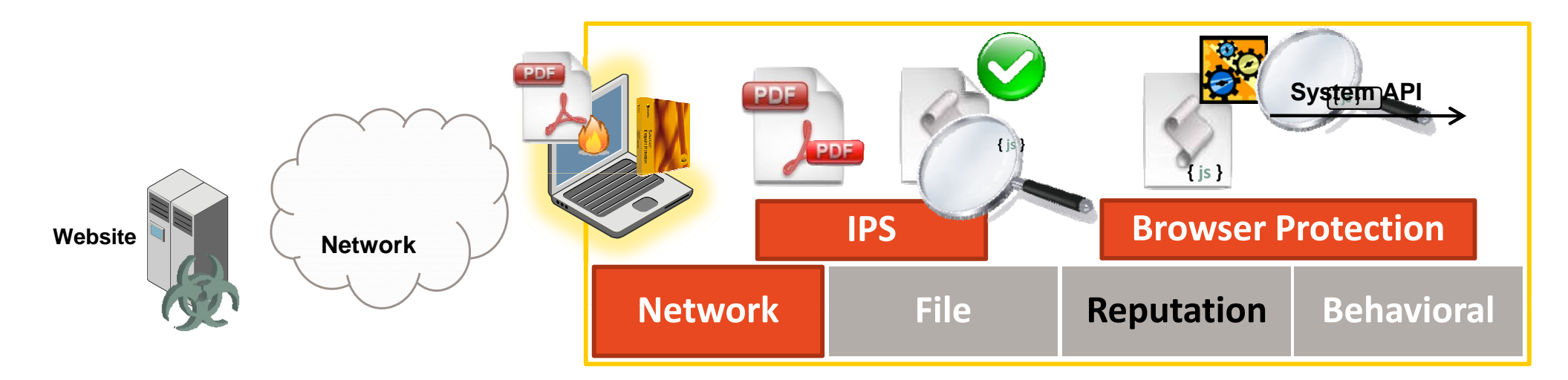

- 1. Пользователь заходит на сайт, использующий уязвимость GetIcon
- 2. Вызов GetIcon() хорошо замаскирован и не детектирован IPS
- 3. Браузер начинает исполнять JavaScript
- 4. Замаскированный код начинает исполняться, чтобы получить аргумент для GetIcon()

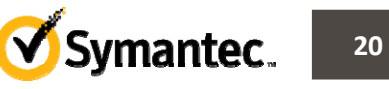

#### **Browser Intrusion Prevention (IPS) - c are HTOM**

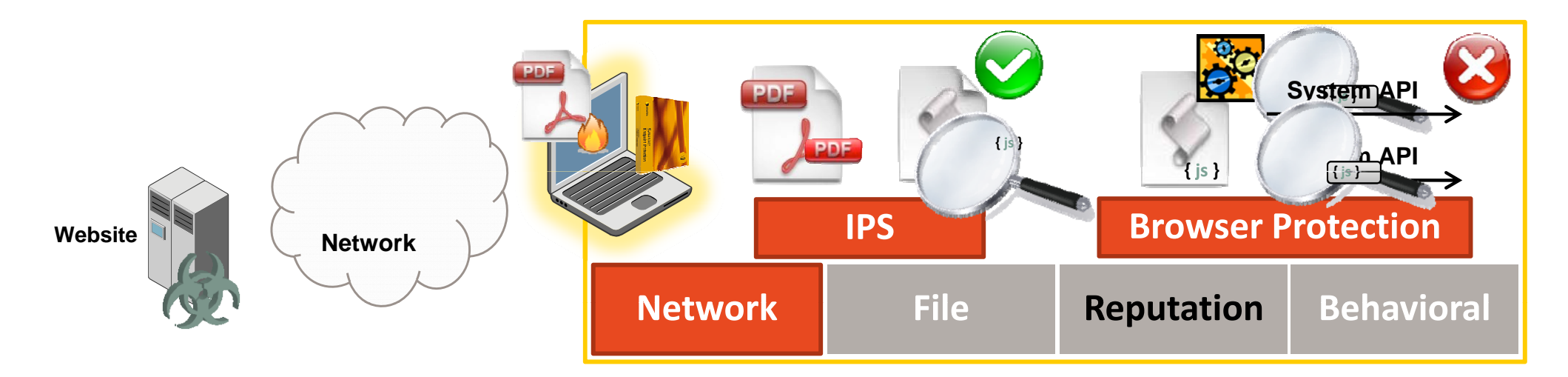

- 1. Пользователь заходит на сайт, использующий уязвимость GetIcon
- 2. Вызов GetIcon() хорошо замаскирован и не детектирован IPS
- 3. Браузер начинает исполнять JavaScript
- 4. Замаскированный код начинает исполняться, чтобы получить аргумент для Geticon()
- 5. ФУНКЦИЯ GetIcon() вызывает один из слишком длинных входных параметров
- 6. Вызовы перехватываются компонентом для защиты браузера и проверяются до движка JavaScript B Acrobat Reader.
- 7. Сигнатура для GetIcon() проверяет длинну входных параметров
- 8. Угроза детектирована!

#### Опасный PDF заблокирован - пользователь защищен!

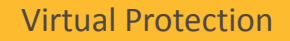

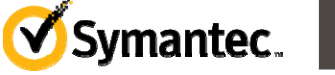

 $21$ 

### Поведенческий анализ Как работает SONAR?

- SONAR контролирует различные аспекты запущенных приложений
- Что сделало приложение?
	- Заменило домашнюю страницу браузера
	- $-$  Установило Toolbar
	- Следило за вводом с клавиатуры
- Откуда появилось?
	- Загружено с доверенного или опасного сайта
	- Скопировано с сетевого ресурса
	- Установлено с CD, DVD или USB

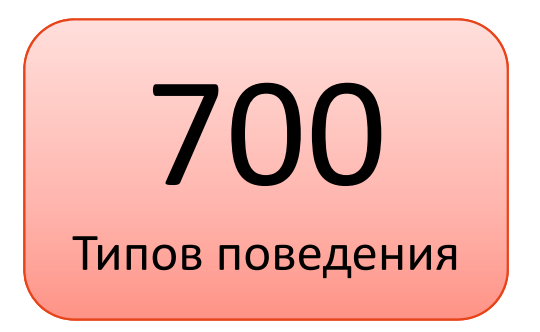

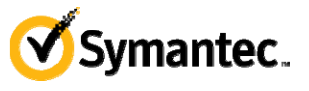

 $22$ 

### Поведенческий анализ Как работает SONAR?

- Что содержит файл?
	- Он упакован?
	- Доступ к каким службам запрашивает?
	- Какой версией ПО представляется?

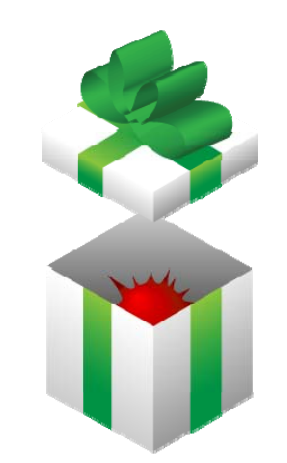

### • Как относится к другим файлам?

- Создавал ли новых файлов, которые были детектированы?
- Создавали ли «родитель» файлы, которые были детектированы?

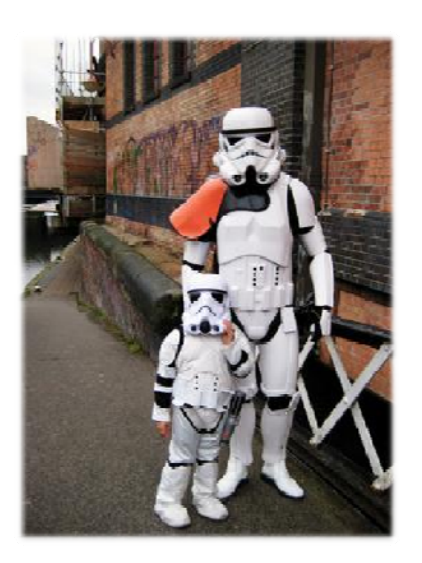

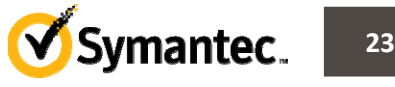

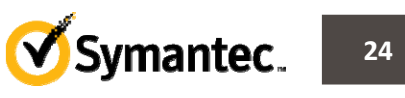

# **Что о защите виртуальной инфрас ру уры труктуры?**

# Много продуктов = много путей в инфраструктуру

- · vSphere:
	- Microsoft Windows
	- Microsoft SQL
	- Apache Tomcat
	- Apache Tomcat Manager
	- $-$  cURL
	- OpenSSL
	- Oracle (Sun) Java
	- $-$  Jetty
	- VMware code
- Не все эти продукты можно быстро обновить, как вы защищаетесь против их уязвимостей?

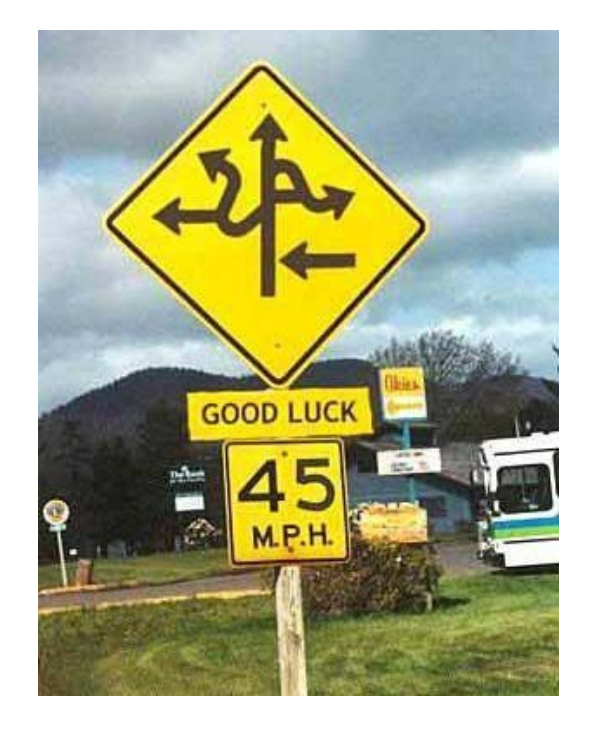

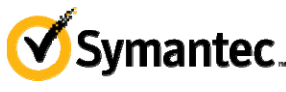

# Все ли задумывались об этом?

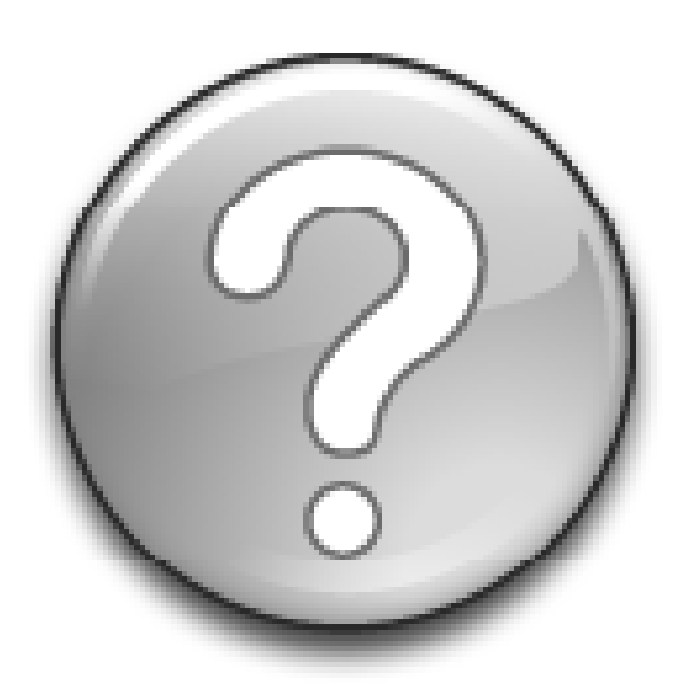

- Локальный администратор имеет полный доступ к vCenter после установки?
- Любой админ может остановить MS-SQL и удалить базу данных vCenter?
- PowerCLI может удалить все VM быстро и навсегда
- Есть toolkit-ы, «заточенные» под виртуальные среды

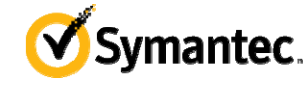

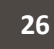

## **vCenter Update Manager**

- VM Update Manager использует Jetty 6.1.16
- Работает по умолчанию на vCenter

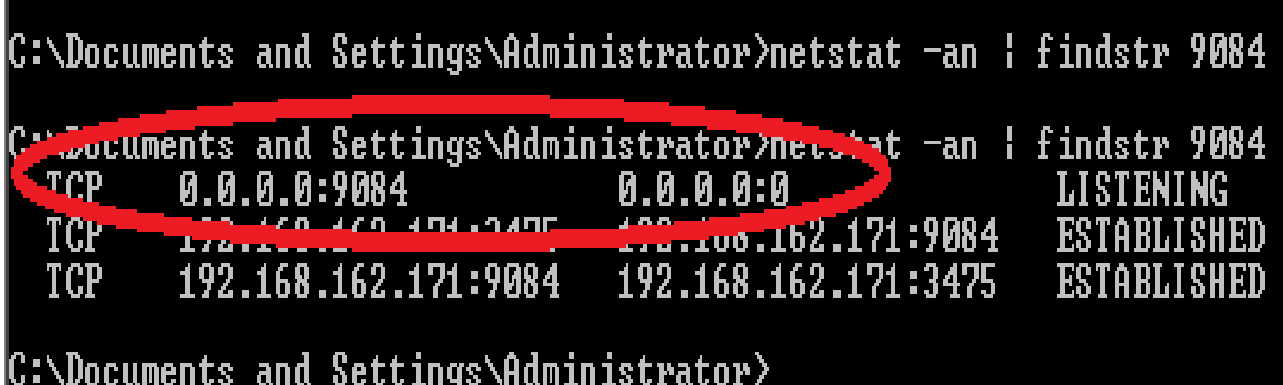

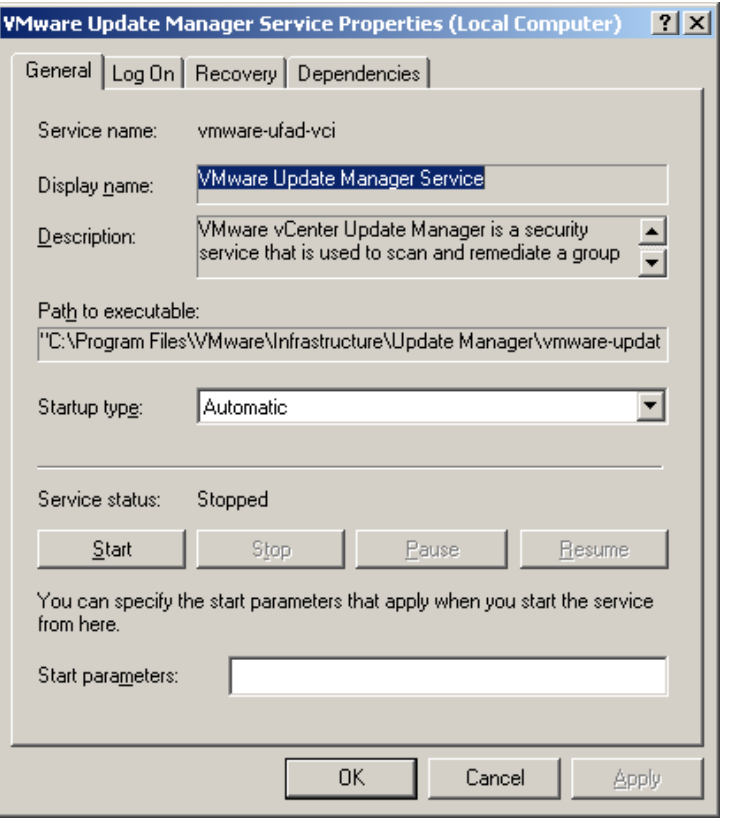

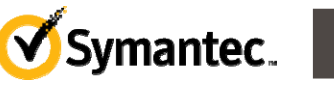

 $27$ 

# **vCenter Update Manager Vulnerability**

#### VMSA-2010-0012.1

VMware vCenter Update Manager fix for Jetty Web server addresses important security vulnerabilities

VMware Security Advisory

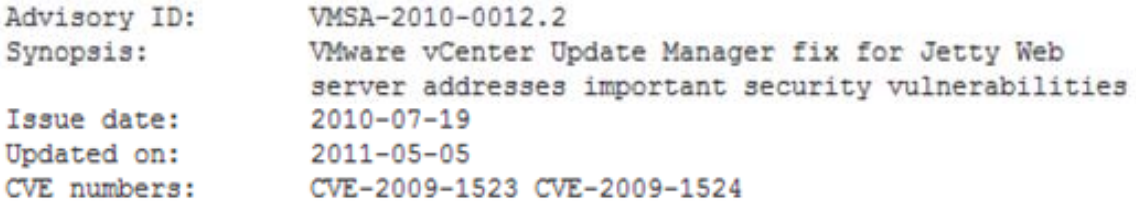

1. Summary

VMware vCenter Update Manager fix for Jetty Web server addresses important security vulnerabilities.

2. Relevant releases

VMware vCenter Update Manager 4.1 VMware vCenter Update Manager 4.0

#### http://www.vmware.com/security/advisories/VMSA-2010-0012.html

**Virtual Protection** 

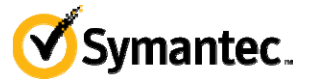

# **ATAKYEM Vmware vCenter**

#### **Vmware Remote Update Manager**

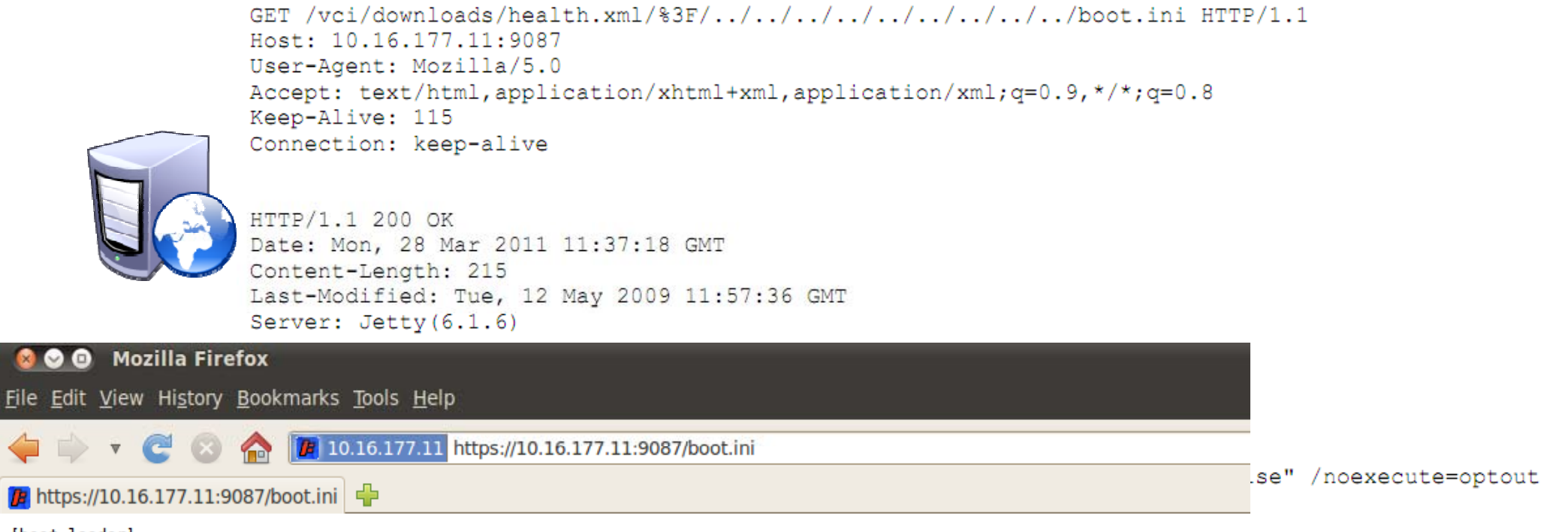

[boot loader] timeout=30 default=multi(0)disk(0)rdisk(0)partition(1)\WINDOWS [operating systems] multi(0)disk(0)rdisk(0)partition(1)\WINDOWS="Windows Server 2003, Enterprise" /noexecute=optout /fastdetect /PAE

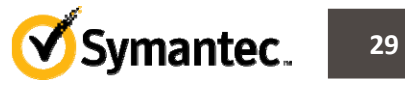

# **Читаем файлы на vCenter, и что?**

- vpxd‐profiler‐\*
- "Debug" file written by vCenter.

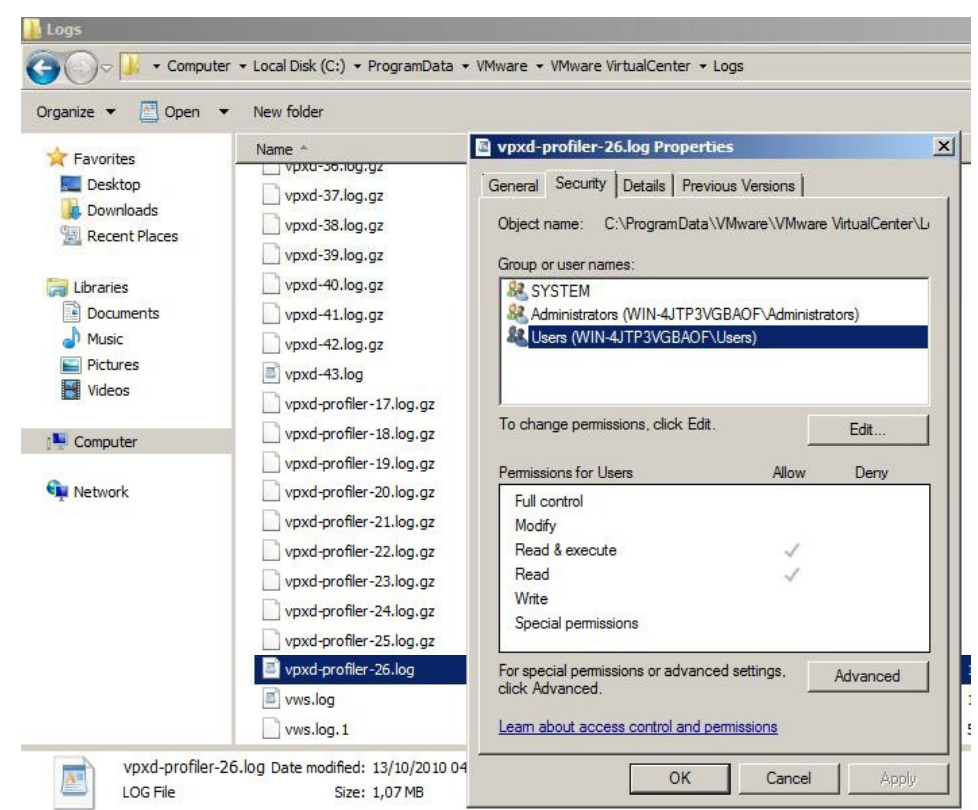

• /SessionStats/SessionPool/Session/Id=' **0E35D72A‐66E0‐408B‐ AE59‐89CCD491F245**

'/Username=Company\UserID'/SoapSession/Id=' 0E35D72A‐ 66E0‐408B‐AE59‐89CCD491F245 '/Count/total 1

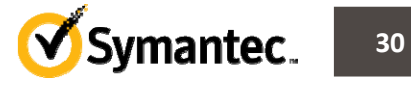

# Давайте зайдем в сессию...

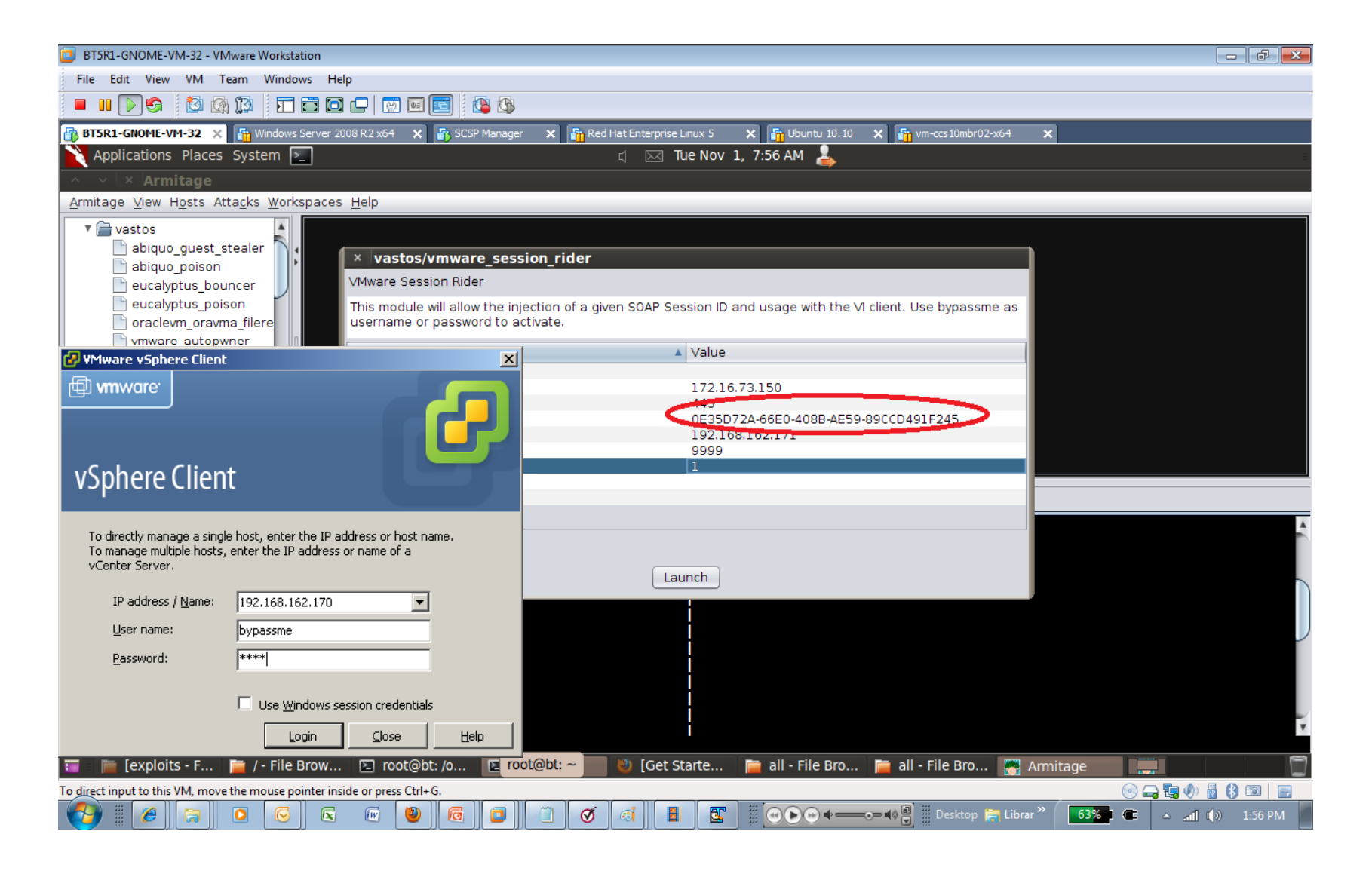

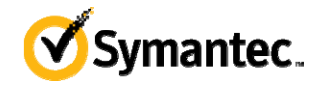

 $31$ 

## ...и получим права администратора без аутентификации

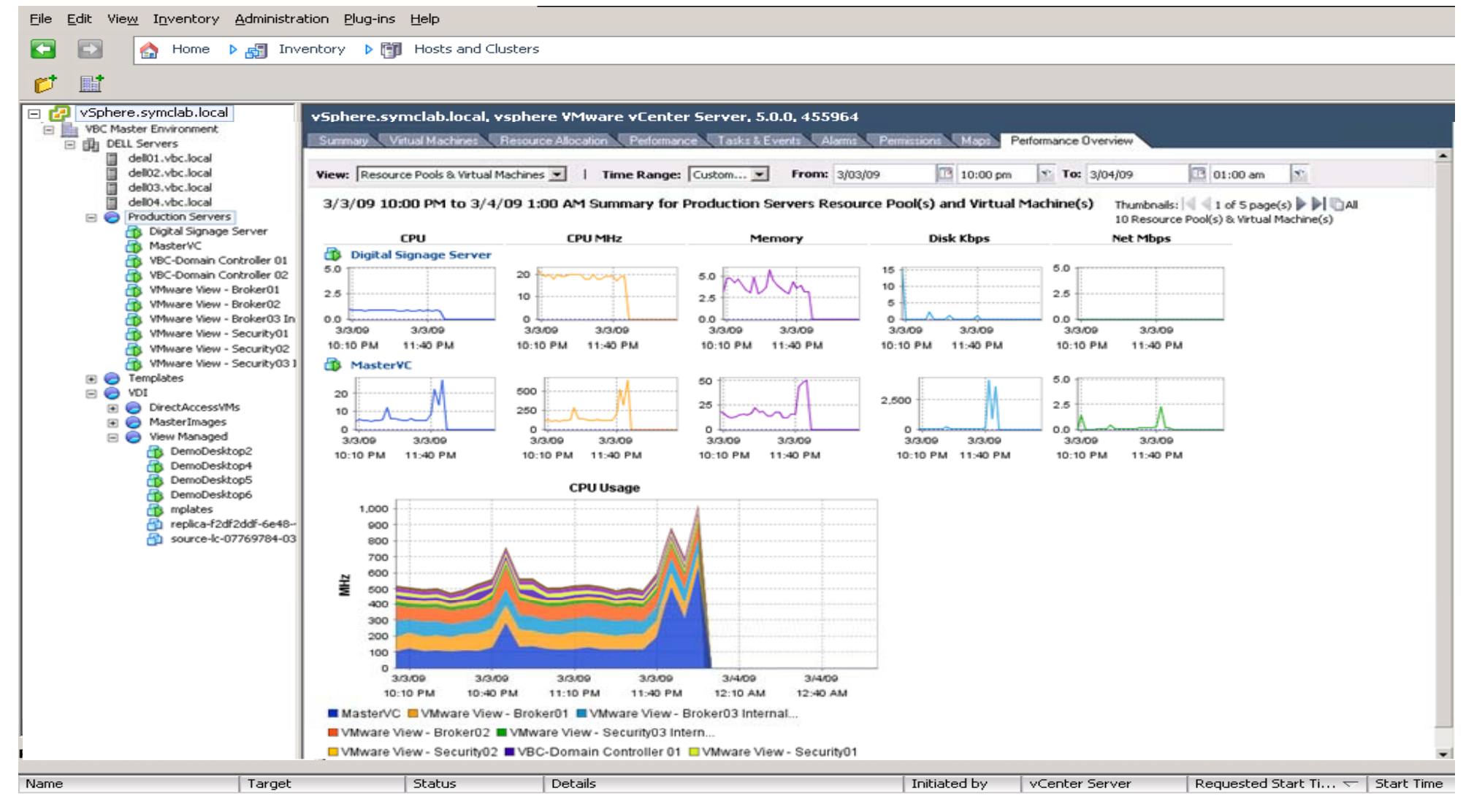

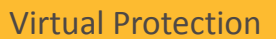

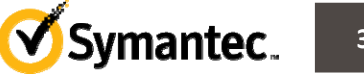

 $32<sup>2</sup>$ 

# А потом можно сделать так...

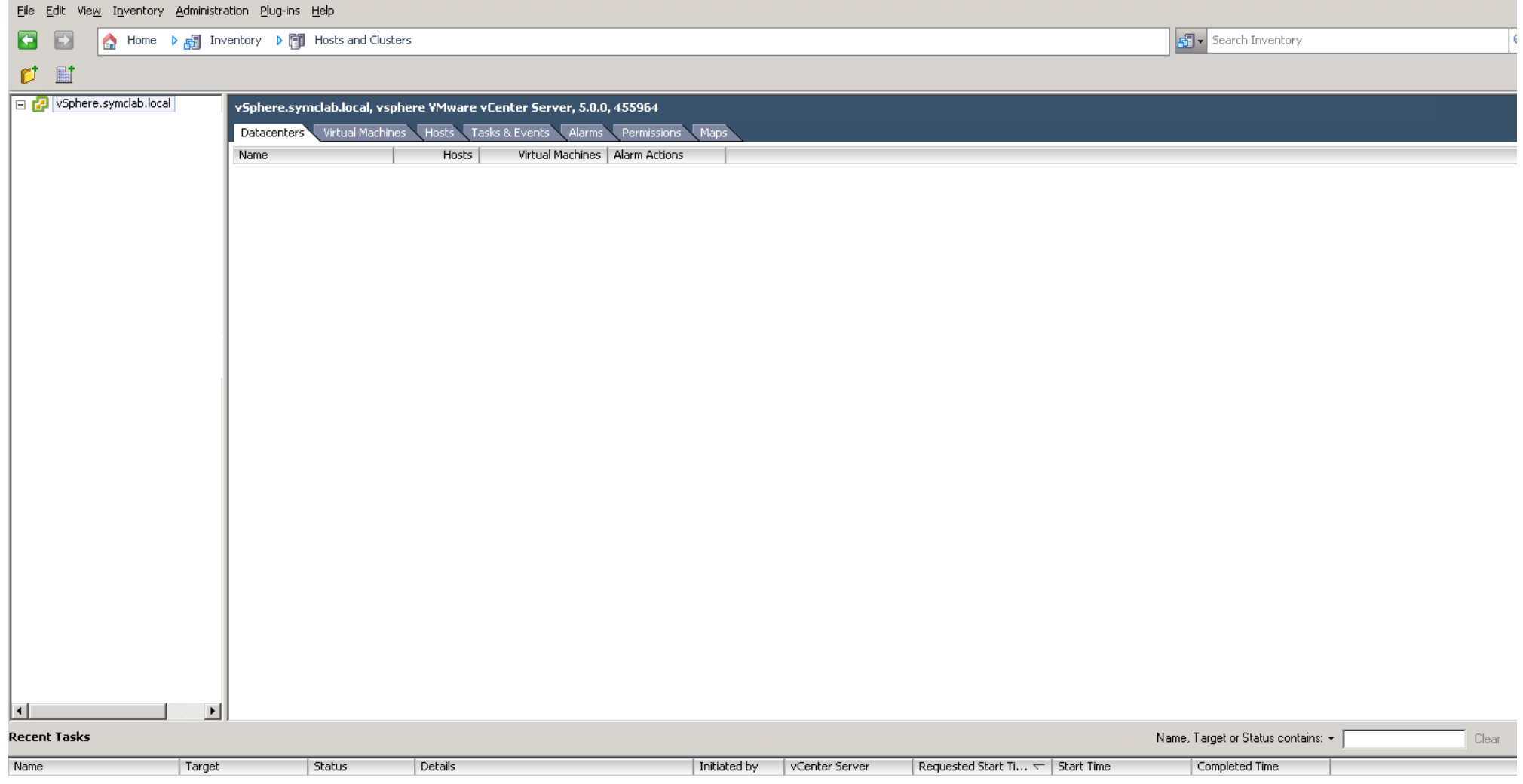

Tasks <sup>o</sup> Alarms

Administrator

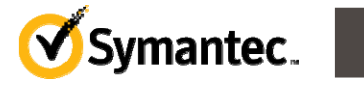

**Virtual Protection** 

# Или удаленно через PowerCLI

- Скрипт ниже можно запустить от локального администратора на vCenter-сервере если PowerCLI установлен локально
	- Он **ОСТАНОВИТ все VM перечисленные на vCenter**
	- А потом УДАЛИТ их С ДИСКА

email server, its order tracking systems and its finance application."

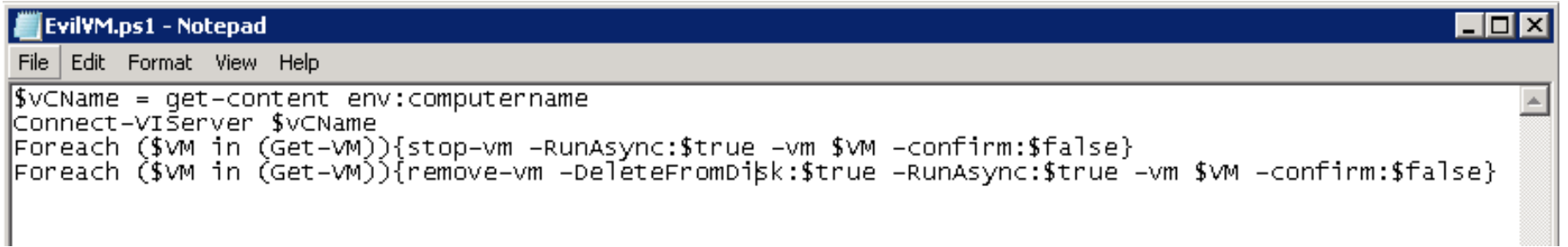

- Что мешает вредоносному ПО использовать?
- ИЛИ УЖЕ? "In February, Jason Cornish allegedly accessed Shionogi's network from a McDonald's outlet in his hometown of Smyrna, Georgia, and installed "a software programme" that deleted various virtual machines (VMs). These included VMs hosting the company's

http://www.information-age.com/channels/the-cloud-and-virtualization/news/1648558/it-admin-accused-of-deleting-exemployers-vms.thtml

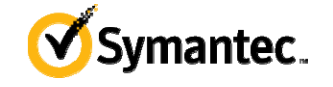

*VmWare Remote Update Manager*

Virtual Protection

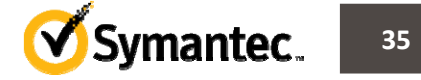

*VmWare Remote Update Manager*

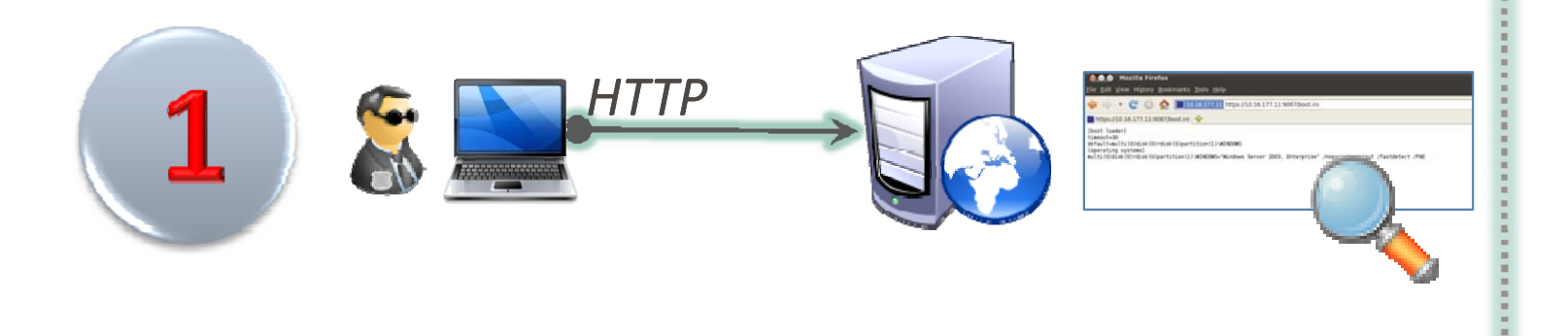

Attacker finds a **1**vulnerability in the web server Jetty Path Traversal.

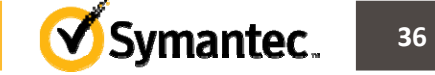

*VmWare Remote Update Manager*

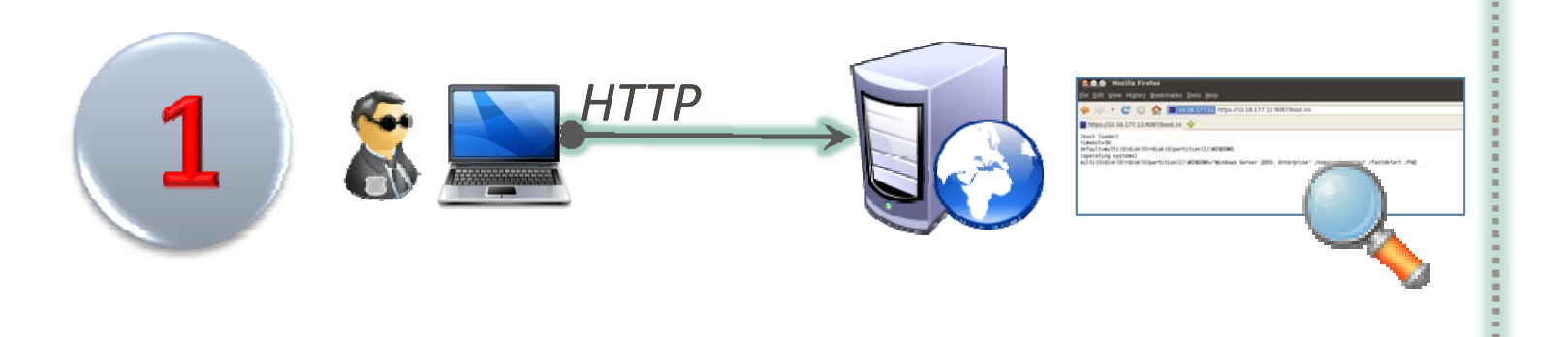

Attacker finds a **1**vulnerability in the web server Jetty Path Traversal.

The attacker exploits the vulnerability to access vCenter log files and detects <sup>a</sup> valid SessionID.

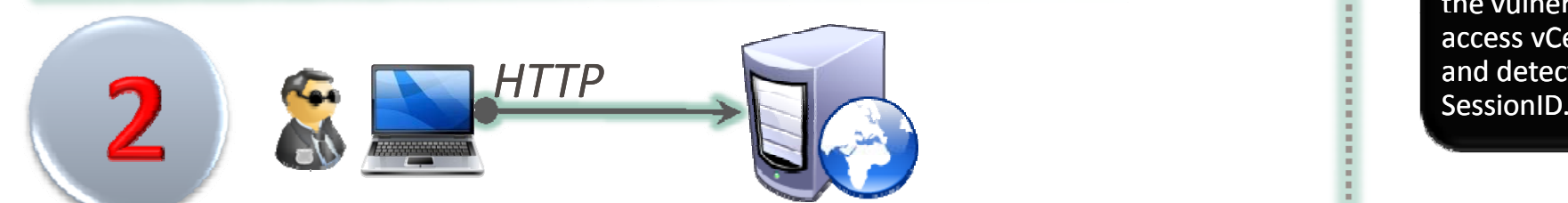

ysessionstats/sessionPool/session/10='53Cb3934-zZ33-48AE-B9Z7-AD189bAFCZF7'/USername='KISUKSE\ZeltZ7b'/PropertyColleCtor/TotalUDjeCtCount/total 0 /sessionStats/SessionPool/Session/Id='53C63934-2233-48AE-B927-AD1896AFC2F7'/Username='RISORSE\zeit276'/PropertyCollector/TriggeredFiltersCount/total 0<br>/SessionStats/SessionPool/Session/Id='53C63934-2233-48AE-B927-AD1896AF /SessionStats/SessionPool/Session/Id='53C63934-2233-48AE-B927-AD1896AFC2F7'/Username='RISORSE\zeit276 05372'/Count/ total 1 /SessionStats/SessionPool/Session/Id='545A5964-8527-4EE1-9B0F-849E2AD2BA60'/Username='SERVIZI\patrol <mark>c</mark>edmi1'/PhysSessionObject/Hidden/total /<br>/SessionStats/SessionPool/Session/Id='545A5964-8527-4EE1-9B0F-849E2AD2BA60'/Username='SERVIZI\patrol cedmil'/SoapSession/Id='78685EB1-CEE5-4F6 BE7B21C39'

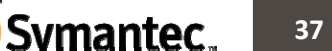

**2**

Virtual Protection

Count/total 1 **\*\*\*\*\*\*\*\*\*\*\*** 

*VmWare Remote Update Manager*

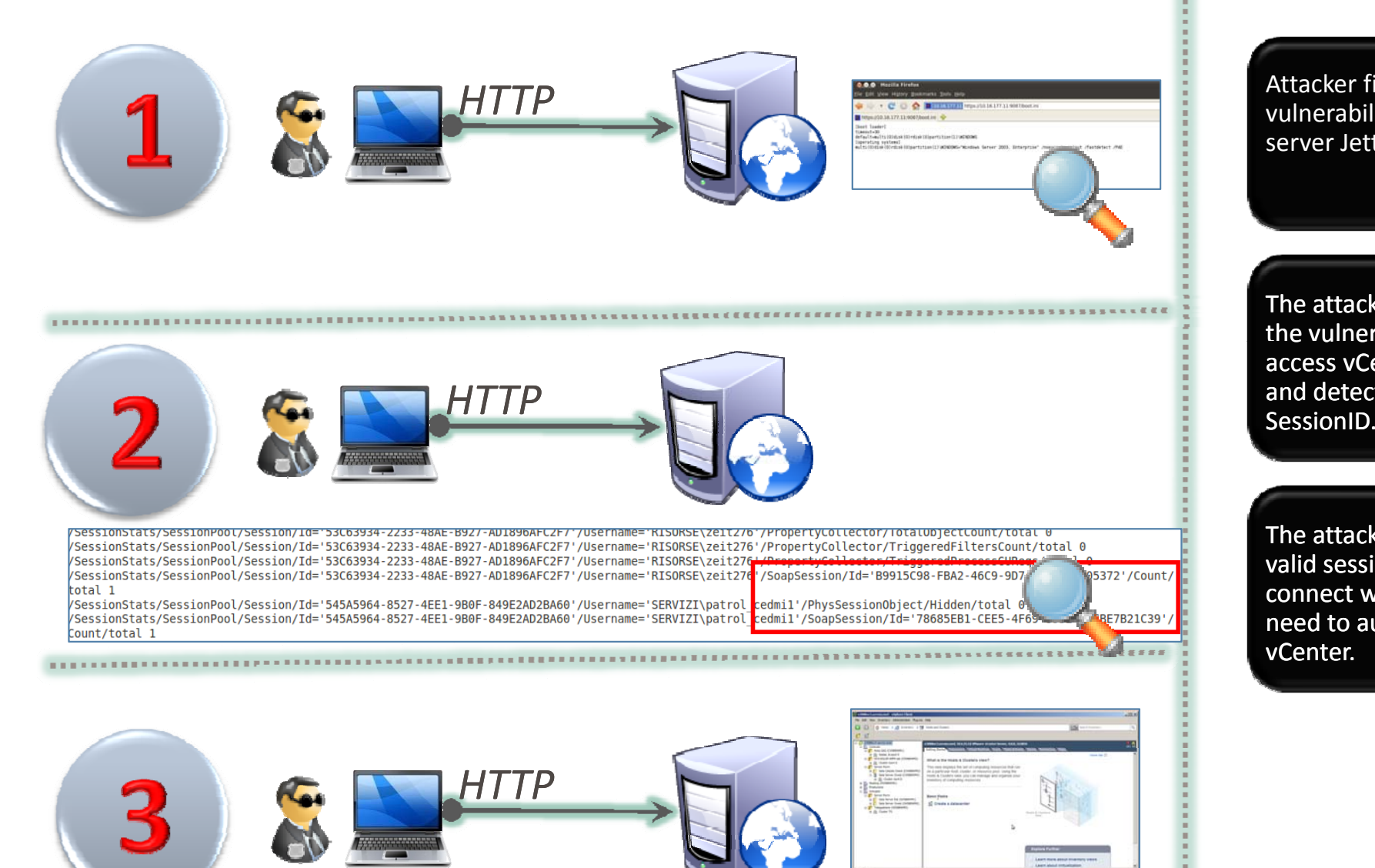

Attacker finds a **1**vulnerability in the web server Jetty Path Traversal.

The attacker exploits the vulnerability to access vCenter log files and detects <sup>a</sup> valid SessionID

The attacker using <sup>a</sup> valid session ID can connect without the need to authenticate to vCenter.

Virtual Protection

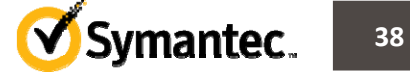

**2**

**3**

# **Want to Learn More?**

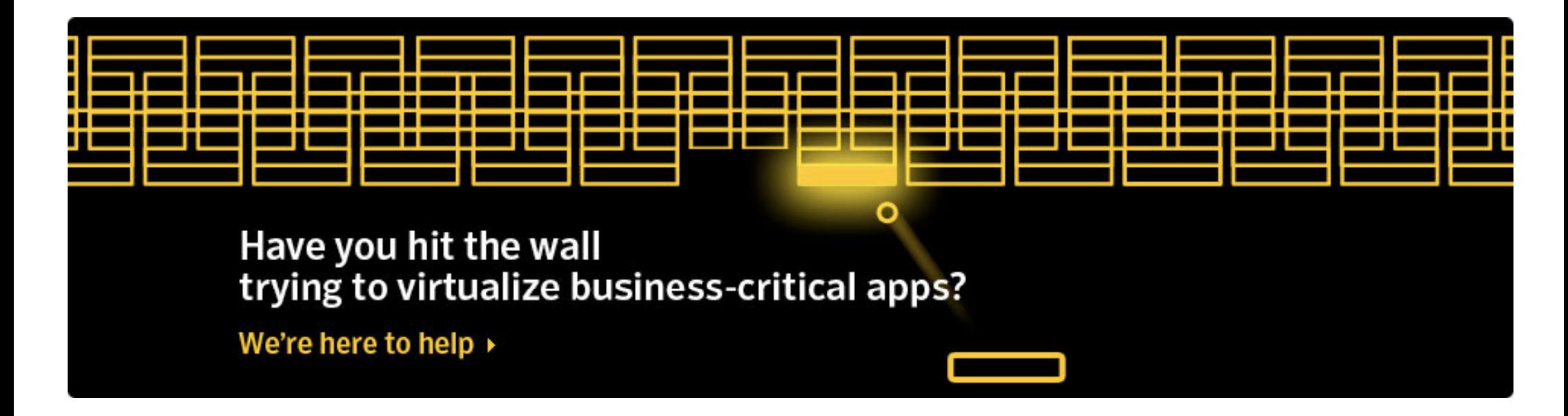

- . Visit the Symantec Virtualisation Micro-Site
	- http://go.symantec.com/virtualization-security

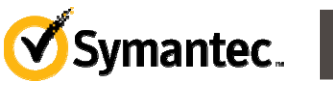

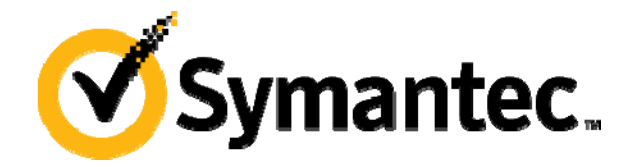

# **Thank you!**

Copyright © 2010 Symantec Corporation. All rights reserved. Symantec and the Symantec Logo are trademarks or registered trademarks of Symantec Corporation or its affiliates in the U.S. and other countries. Other names may be trademarks of their respective owners.

This document is provided for informational purposes only and is not intended as advertising. All warranties relating to the information in this document, either express or implied, are disclaimed to the maximum extent allowed by law. The information in this document is subject to change without notice.